**Video To 3GP Converter Crack With Full Keygen [Mac/Win] (Updated 2022)**

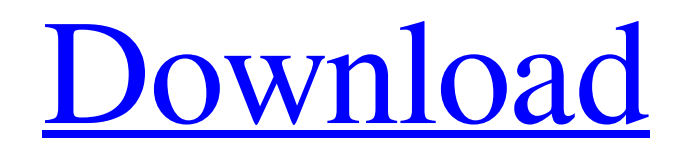

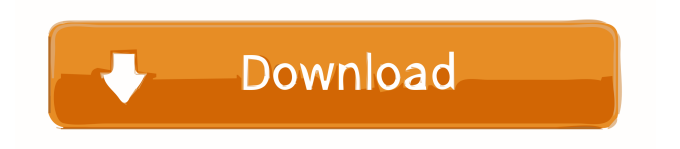

# **Video To 3GP Converter Crack+ For Windows**

A video capture device is the best way to capture online media, movies, photos, and whatever else you want to preserve. You can take online video clips with any camcorder device (like Sony, Canon, Panasonic, Sanyo, Canon, Nikon, etc.) and save them in various video formats. You can then transfer the files to any device using a reliable, easy to use tool like Video to 3GP Converter. What's nice about this video capture software is that it supports batch processing. Import online video files, view thumbnail previews of your videos, and download the final video files in a 3GP format. You can also cut, split and merge clips, adjust the audio settings, change the video and audio codecs, set video and audio resolutions, change the frame rate, and a lot more. Simple to use, yet feature-rich, Video to 3GP Converter will help you to capture and convert your videos, make your own 3GP videos, or simply enjoy your favorite media. AeroVideo to MP3 Converter is a free video to MP3 converter. Video from AVI to MP3, Video from MPEG to MP3, Video from WMV to MP3 and Video from MP4 to MP3. This program can convert any video formats to any MP3 formats with the best audio quality. Foxit PDF Editor is a most easy-to-use PDF editor. It is designed to meet user's specific needs and can convert PDF files into editable formats (TXT, RTF, HTML, and others). Foxit PDF Editor supports most popular image and font formats including JPG, JPEG, PNG, GIF, BMP, WMF, EPS, TIFF, PDF, PS, TGA, PPM, PICT, TIFF, ICC, PCX, XBM, XPM and other formats. Moreover, users can crop PDF and edit images, text and form fields, merge PDF files, add bookmarks, add text and images and more. Foxit PDF Editor is an easy-to-use PDF editor, a perfect PDF converter, and a PDF converter for Microsoft Windows. The free Video to 3GP Converter is the best choice for downloading videos from YouTube, as well as for videos saved to your computer. Video to 3GP Converter provides a simple way to convert your videos. If you have some videos that you want to upload to YouTube or send to friends

# **Video To 3GP Converter Activation Key**

2-3.5/5 Windows/Mac OS X (32/64-bit) Video to 3GP Converter tool supports the following input files: AVI, DIVX, MPG, MP4, MOV, RM, RMVB, RMVD, VOB, WMV. Video to 3GP Converter has some of the features you might want to take advantage of when you are going to convert video to 3GP format, such as batch conversion, transition, background music, album preview. In the video player, you can preview the video and then trim the video clips you want to keep. Features: Import clips from most of the popular video formats, such as AVI, MPG, MP4, VOB, RMVB, VIVO, WMV. Trim clips using start time and end time, change video settings, like output video size and frame rate, duration. Output video in 3GP format. Preview the album with custom music and video transition. Customize the output video and adjust video settings. Record your DV using a webcam. Preview the DV. Video to 3GP Converter is a simple-to-use program that allows you to encode and merge video files to the 3GP format. The interface of the tool is clean and pretty intuitive. Videos can be imported into the list via the file browser only, since the "drag and drop" method is not supported. Batch processing is allowed. In the list you can view the thumbnail of each video, along with duration, resolution, split span, transitions and location. So, you can trim clips by marking their start and end point, as well as add transitions (e.g. keep the audio stream, fade in and out). Furthermore, you can add background music (e.g. enable fade in and out, adjust the volume), preview the clips and play the album, arrange videos in the list, save the project, capture a DV from a camcorder device, and others. After initializing the merging process, you can specify the output destination and configure audio and video settings when it comes to the codec, bit rate, size, frame rate, channels and sample frequency rate. The video conversion tool runs on a moderate amount of system resources, can guide you to a brief online help file and manages to keep a very good image and sound quality. On the other hand, Video to 3GP Converter crashed a couple 77a5ca646e

# **Video To 3GP Converter**

Video to 3GP Converter is a simple-to-use program that allows you to encode and merge video files to the 3GP format. The interface of the tool is clean and pretty intuitive. Videos can be imported into the list via the file browser only, since the "drag and drop" method is not supported. Batch processing is allowed. In the list you can view the thumbnail of each video, along with duration, resolution, split span, transitions and location. So, you can trim clips by marking their start and end point, as well as add transitions (e.g. keep the audio stream, fade in and out). Furthermore, you can add background music (e.g. enable fade in and out, adjust the volume), preview the clips and play the album, arrange videos in the list, save the project, capture a DV from a camcorder device, and others. After initializing the merging process, you can specify the output destination and configure audio and video settings when it comes to the codec, bit rate, size, frame rate, channels and sample frequency rate. The video conversion tool runs on a moderate amount of system resources, can guide you to a brief online help file and manages to keep a very good image and sound quality. On the other hand, Video to 3GP Converter crashed a couple of time during our tests, when we tried selecting transitions and previewing the album. Also, it can take a while for the video clips to be imported into the list and you cannot specify the output file name. We recommend Video to 3GP Converter with reservations. Tags: Video to 3GP Converter Video Converter 3GP CAMERA DV Video to 3GP Converter Video Archive Format Video to 3GP Converter 3GP Installs: 9 File size: 1.55 MB Paid download Video to 3GP Converter Video to 3GP Converter is a simple-to-use program that allows you to encode and merge video files to the 3GP format. The interface of the tool is clean and pretty intuitive. Videos can be imported into the list via the file browser only, since the "drag and drop" method is not supported. Batch processing is allowed. In the list you can view the thumbnail of each video, along with duration, resolution, split span, transitions and location. So, you can trim clips by

### **What's New in the?**

The software program youre looking for, which provides you with the ability to convert all your video files into the 3GP format. You can also modify your videos in a number of ways, so that youll be able to edit and save them for later use. Additionally, the program allows you to convert the audio for your videos. Video to 3GP Converter is a simple-to-use program that allows you to encode and merge video files to the 3GP format. The interface of the tool is clean and pretty intuitive. Videos can be imported into the list via the file browser only, since the "drag and drop" method is not supported. Batch processing is allowed. In the list you can view the thumbnail of each video, along with duration, resolution, split span, transitions and location. So, you can trim clips by marking their start and end point, as well as add transitions (e.g. keep the audio stream, fade in and out). Furthermore, you can add background music (e.g. enable fade in and out, adjust the volume), preview the clips and play the album, arrange videos in the list, save the project, capture a DV from a camcorder device, and others. After initializing the merging process, you can specify the output destination and configure audio and video settings when it comes to the codec, bit rate, size, frame rate, channels and sample frequency rate. The video conversion tool runs on a moderate amount of system resources, can guide you to a brief online help file and manages to keep a very good image and sound quality. On the other hand, Video to 3GP Converter crashed a couple of time during our tests, when we tried selecting transitions and previewing the album. Also, it can take a while for the video clips to be imported into the list and you cannot specify the output file name. We recommend Video to 3GP Converter with reservations. Video to 3GP Converter is a simple-to-use program that allows you to encode and merge video files to the 3GP format. The interface of the tool is clean and pretty intuitive. Videos can be imported into the list via the file browser only, since the "drag and drop" method is not supported. Batch processing is allowed. In the list you can view the thumbnail of each video, along with duration, resolution, split span, transitions and location. So, you can trim clips by marking their start and end point, as well as add transitions (e.g. keep the audio stream, fade in and out). Furthermore, you can add background music (e.g. enable fade in and out, adjust the volume), preview the clips and play the album, arrange videos in the list, save the project, capture a DV from a camcorder device, and others. After initializing the merging process,

# **System Requirements For Video To 3GP Converter:**

GOG.com's rating system and content selection algorithm are not backwards compatible with previous versions of the GOG.com rating system. Game Requirements: The game installer asks if you would like to update your game to version. Download Requirements: Unless the product owner has installed additional requirements on top of those listed here, the following requirements must be met before downloading: Sign-up for a free GOG.com account (or login if you already have an account) Download and run

#### Related links:

<https://cuisinefavorits.online/wp-content/uploads/2022/06/chenel.pdf> [https://explorerea.com/wp-content/uploads/2022/06/Ancyra\\_Desktop.pdf](https://explorerea.com/wp-content/uploads/2022/06/Ancyra_Desktop.pdf) <http://topcoffeebar.com/small-batch-video-mencoder-crack-with-complete-keygen-for-home-windows/> <https://ksycomputer.com/cj-sms-sender-crack-with-product-key/> <https://sahabhaav.com/wp-content/uploads/2022/06/Page2CHM.pdf> [https://storage.googleapis.com/shamanic-bucket/8e1533b9-simple\\_arithmetics.pdf](https://storage.googleapis.com/shamanic-bucket/8e1533b9-simple_arithmetics.pdf) <https://glammazone.com/dove-crack-license-code-keygen-latest/> [https://moonrivernursingcareers.com/wp-content/uploads/2022/06/Ashampoo\\_Slideshow\\_Studio\\_HD.pdf](https://moonrivernursingcareers.com/wp-content/uploads/2022/06/Ashampoo_Slideshow_Studio_HD.pdf) <https://petservice.lv/vnc-personal-edition-viewer-with-full-keygen-free-download-2022/> [https://explorerea.com/wp-content/uploads/2022/06/Create\\_Ringtone.pdf](https://explorerea.com/wp-content/uploads/2022/06/Create_Ringtone.pdf)